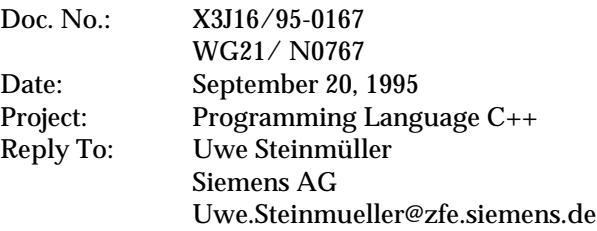

## **Cleaning up signatures for the string class**

## **The Problem**

The current signatures have been revised several times for many different reasons (DynArray, STL, ...). Especially with the use of default arguments there are now signatures which can lead to confusion by the users. Code which looks very similar may behave very different.

Here are examples how these signatures may confuse the users:

basic\_string& append(const basic\_string& str, size\_type pos = 0, size\_type n = npos); **basic\_string& append(const charT\* s, size\_type n);**

string  $s = "123"$ ;

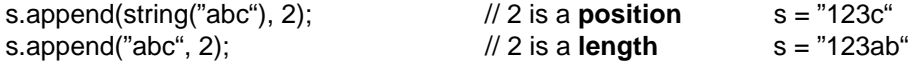

**basic\_string& assign(const basic\_string& str, size\_type pos = 0, size\_type n = npos); basic\_string& assign(const charT\* s, size\_type n);**

string  $s = "123"$ ;

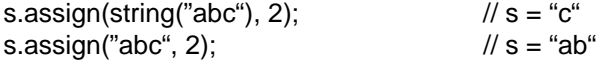

**basic\_string& insert(size\_type pos1, const basic\_string& str, size\_type pos2 = 0, size\_type n = npos); basic\_string& insert(size\_type pos, const charT\* s, size\_type n);**

string  $s = 123$ ";

s.insert(0, string("abc"), 2);  $\frac{1}{s}$  = "c123" s.insert(0, "abc", 2):  $\frac{s}{s}$  = "ab123"  $s.insert(0, "abc", 2);$ 

**basic\_string& replace(size\_type pos1, size\_type n1, const basic\_string& str, size\_type pos2 = 0, size\_type n = npos);**

**basic\_string& replace(size\_type pos, size\_type n1, const charT\* s, size\_type n2);**

string  $s = 123$ ";

s.replace(0, 1, string("abc"), 2);  $\frac{1}{s}$  = "c23" s.replace(0, 1, "abc", 2);  $\angle$  // s = "ab23"

**int compare(size\_type pos1, size\_type n1, const basic\_string& str, size\_type pos2 = 0, size\_type n2 = npos) const;**

**int compare(size\_type pos, size\_type n, charT\* s, size\_type n = npos) const;**

string  $s = 123^\circ$ ;

int i;

 $i = s$ .compare(string("1234"), 3); //  $i != 0$  $i = s$ .compare("123", 3);  $\frac{1}{s} = 0$ 

The reason for this confusion is the use of the default arguments in the signatures which have the (string, pos, length) tripple of arguments.

Possible solutions:

- a) no change. Consequences: Confusion remains in the standard.
- b) Change the order of the (string, pos, length) tripple to (string, length, pos). Consequences: many changes in the signatures necessary and this is non intuitive.
- c) see proposed solution

## **Proposed solution**

Add to all above mentioned functions one signature just taking a single string argument and remove the default arguments from the other signature taking a string argument.

```
basic_string& append(const basic_string& str);
basic_string& append(const basic_string& str, size_type pos, size_type n);
basic_string& append(const charT* s, size_type n);
```
string  $s = "123"$ ;

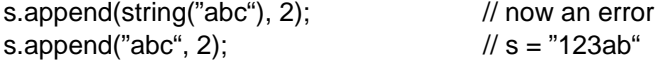

**basic\_string& assign(const basic\_string& str); basic\_string& assign(const basic\_string& str, size\_type pos, size\_type n); basic\_string& assign(const charT\* s, size\_type n);**

string  $s = "123"$ ;

s.assign(string("abc"), 2); // now an error s.assign("abc", 2);  $\angle$  // s = "ab"

**basic\_string& insert(size\_type pos1, const basic\_string& str);** basic\_string& insert(size\_type pos1, const basic\_string& str, size\_type pos2, size\_type n); **basic\_string& insert(size\_type pos, const charT\* s, size\_type n);**

string  $s = "123"$ ;

s.insert(0, string("abc"), 2);  $\frac{1}{2}$  // now an error s.insert(0, "abc", 2);  $\angle$  // s = "ab123"

**basic\_string& replace(size\_type pos1, size\_type n1, const basic\_string& str); basic\_string& replace(size\_type pos1, size\_type n1, const basic\_string& str, size\_type pos2, size\_type n); basic\_string& replace(size\_type pos, size\_type n1, const charT\* s, size\_type n2);**

string  $s = "123"$ ;

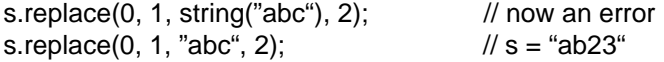

**int compare(size\_type pos1, size\_type n1, const basic\_string& str) const;**

**int compare(size\_type pos1, size\_type n1, const basic\_string& str, size\_type pos2, size\_type n2) const; int compare(size\_type pos, size\_type n, charT\* s) const; int compare(size\_type pos, size\_type n, charT\* s, size\_type n) const;**

string  $s = "123"$ ; int i;  $i = s$ .compare(string("1234"), 3); // now an error  $i = s$ .compare("123", 3);  $\| j \| = 0$ 

## **Consequences**

There are 6 new signatures added, but these have been virtually already there (covered by the default arguments). There is an additional benefit: All overloads can be now described in terms of the simple case appending(assigning, ...) just a complete string.